# **Indexing the Ports Tree with Xapian**

NYC\*BUG -- 06/05/2013 Matthew Story Director, Axial Corps of Engineers

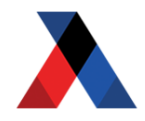

#### **About Me**

• Programming since 1998, professionally since 2005, with Python since 2008.

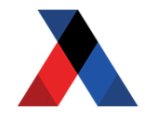

- Programming since 1998, professionally since 2005, with Python since 2008.
- B.A. Philosophy, University of Chicago

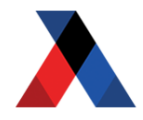

- Programming since 1998, professionally since 2005, with Python since 2008.
- B.A. Philosophy, University of Chicago
- Head Engineering at Axial since 2012.

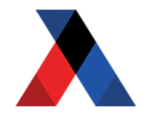

- Programming since 1998, professionally since 2005, with Python since 2008.
- B.A. Philosophy, University of Chicago
- Head Engineering at Axial since 2012.
- Strong bias towards UNIX
	- FreeBSD contributions (xargs, find, libc)
	- File-System is my storage backend of choice
	- Write A LOT of CLI programs/filters
	- Write A LOT of network daemons (HTTP, TCP and UDP based).

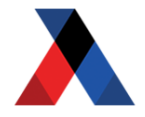

- Programming since 1998, professionally since 2005, with Python since 2008.
- B.A. Philosophy, University of Chicago
- Head Engineering at Axial since 2012.
- Strong bias towards UNIX
	- $\circ$  FreeBSD contributions (xargs, find, libc)
	- File-System is my storage backend of choice
	- Write A LOT of CLI programs/filters
	- Write A LOT of network daemons (HTTP, TCP and UDP based).
- I Collect Beer and Vinyl

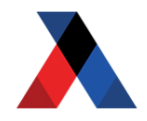

### **What We'll Cover**

• What is Xapian?

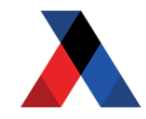

### **What We'll Cover**

- What is Xapian?
- The Database
	- WritableDatabase
	- Database

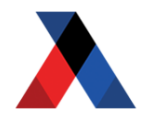

### **What We'll Cover**

- What is Xapian?
- The Database
	- WritableDatabase
	- Database

#### ● Intro to **terms**

- Indexing
- Stemming
- XPREFIX **terms**

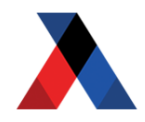

### **What We'll Cover**

- What is Xapian?
- The Database
	- WritableDatabase
	- Database

#### ● Intro to **terms**

- Indexing
- Stemming
- XPREFIX **terms**
- Intro to Querying
	- Querying **terms**
	- Query Parser

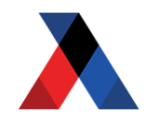

### **What is Xapian?**

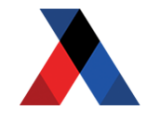

- Written in C++
	- Available via ports (databases/xapian-core)

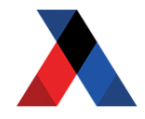

- Written in C++
	- Available via ports (databases/xapian-core)
- Open Source
	- $\circ$  license: GPL v.2 (NB: not GPL 3, yay!)
	- xapian.org/download

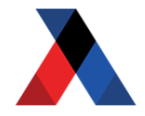

- Written in C++
	- Available via ports (databases/xapian-core)
- Open Source
	- $\circ$  license: GPL v.2 (NB: not GPL 3, yay!)
	- xapian.org/download
- Actively developed
	- $\circ$  current stable version: 1.2.15 (released: 4/16/2013)

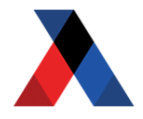

- Written in C++
	- Available via ports (databases/xapian-core)
- Open Source
	- $\circ$  license: GPL v.2 (NB: not GPL 3, yay!)
	- xapian.org/download
- Actively developed
	- current stable version: 1.2.15 (released: 4/16/2013)
- Python bindings via SWIG
	- source: http://xapian.org/docs/bindings/
	- ports: databases/xapian-bindings

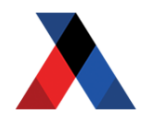

### **What Xapian is Not**

A Search Engine Appliance

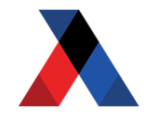

## **What Xapian is Not**

- A Search Engine Appliance
- Not a server (like SOLR/ElasticSearch)

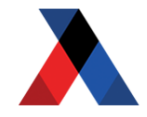

### **What Xapian is Not**

A Search Engine Appliance

- Not a server (like SOLR/ElasticSearch)
- **Limited Replication Support**

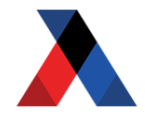

## **What Xapian is Not**

A Search Engine Appliance

- Not a server (like SOLR/ElasticSearch)
- **Limited Replication Support**
- More flexibility / Programmable Interface
	- Xapian::MatchDecider
	- Xapian::MatchSpy
	- Weight (custom weighting schemes)

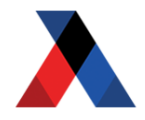

### **What Xapian is Not**

Written in Java

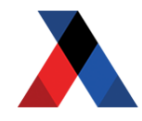

### **What Xapian is Not**

Written in Java

• Extremely small footprint (~30MB all-in)

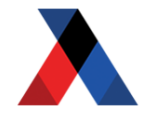

## **What Xapian is Not**

Written in Java

- Extremely small footprint  $(\sim]30MB$  all-in)
- No non-base dependencies for xapian-core
	- B-deps/R-deps:

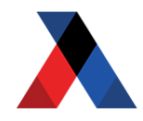

## **What Xapian is Not**

Written in Java

- Extremely small footprint (~30MB all-in)
- No non-base dependencies for xapian-core ○ B-deps/R-deps:
- Very few dependencies for xapian-bindings
	- B-deps/R-deps: gettext-0.18.1.1\_1 libexecinfo-1.1\_3 libffi-3.0.13 libiconv-1.14\_1 libxml2-2.8.0\_2 libyaml-0.1.4 2 pkgconf-0.9.2\_1 python27-2.7.5 xapiancore-1.2.15,1

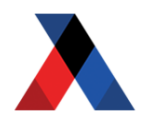

#### **The Database**

Making a DB is easy ...

\$ # make a home for the DB \$ python >>> import xapian as \_x >>> # open if exists, else create and open >>> sonnet\_db = \_x.**WritableDatabase**( ... '/usr/ports/INDEX.db', ... \_x.DB\_CREATE\_OR\_OPEN)

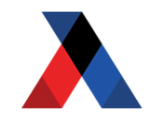

#### **The Database**

#### A Xapian Database is just a directory ...

\$ tree /usr/ports/INDEX.db /var/xdb/INDEX.db/

- flintlock
- iamchert
- ├── postlist.baseA
- ├── postlist.DB
- ├── record.baseA
- record.DB
- termlist.baseA
- termlist.DB

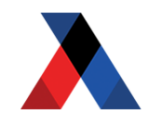

#### **The Database**

Things to know about the chert DB

- Single Writer / Multiple Reader
	- $\circ$  flintlock file used with flock(2)

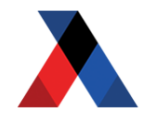

#### **The Database**

Things to know about the chert DB

- Single Writer / Multiple Reader
	- $\circ$  flintlock file used with flock(2)
- WritableDatabase is **NOT** threadsafe
	- $\circ$  kludge warning: exec(2) to hold lock
	- Xapian::Database is threadsafe

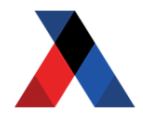

### **The Database**

Things to know about the chert DB

- Single Writer / Multiple Reader
	- $\circ$  flintlock file used with flock(2)
- WritableDatabase is **NOT** threadsafe
	- $\circ$  kludge warning: exec(2) to hold lock
	- Xapian::Database is threadsafe
- Database must be re-opened after modifications.
	- will raise DatabaseModified error

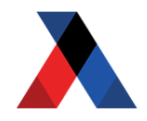

### **Indexing**

Indexing:

#### Parsing a block of text for individual keywords.

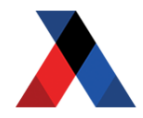

### **Indexing**

Indexing:

#### Parsing a block of text for individual keywords.

Example:

 Text: Xapian is Open Source Terms: [ 'xapian', 'is', 'open', 'source' ]

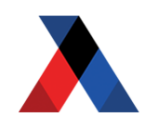

### **Stemming**

Stemming:

 Reducing inflected or derived words to their root.

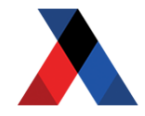

### **Stemming**

Stemming:

 Reducing inflected or derived words to their root.

Example:

 Query: probable Matches: probabilistic, probability

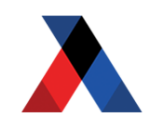

## **Indexing and Stemming**

Xapian provides an indexer with stemming support:

import xapian as \_x # set up an indexer with english stemming indexer = \_x.**TermGenerator**() indexer.set stemmer( x.Stem("english"))  $x$  doc =  $x$ . Document() index.set\_document(x\_doc) index.index\_text('Xapian is Open Source')

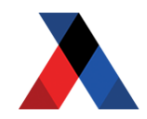

### **Term Prefixes**

All indexed terms are lowercase. This allows us to use uppercase prefixes to define different dimensions/facets:

# index the title, prefixed by 'S' index.index text('Indexing the Ports Tree',  $1, 'S')$ 

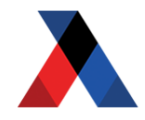

## **Term Prefix Convention**

Some terms have meaning by convention:

- A -- Author
- Q -- ID

...

S -- Title

http://xapian.org/docs/omega/termprefixes.html

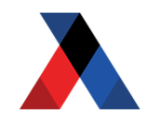

#### **X-Prefixes**

'X' is reserved by convention for custom termprefixes, so you don't collide with once and future prefixes:

# add the maintainer as an X prefix x\_doc.add\_term('XMAINTmatt@axial.net')

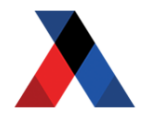

### **Indexing Demo**

To play the demo, clone the <u>[portsdemo](https://github.com/matthewstory/portsdemo)</u> repo, and follow the [portindex example](https://github.com/matthewstory/portsdemo#portindex).

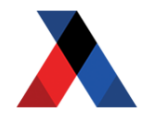

## **Querying**

Xapian uses the Query object to build individual queries:

import xapian as \_x # Query all ports with manint matt.story x query =  $x.Query.addterm($ 'XMAINTmatt.story@axial.net')

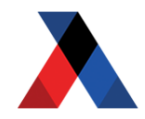

### **Compound Queries**

Xapian uses the same object to combine multiple queries:

joined\_query = \_x.Query( \_x.Query.OP\_AND, x\_query, x\_query2)

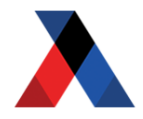

## **Parsing Queries**

To stem a Query string, and support Googlestyle advanced searching, xapian provides the QueryParser class:

```
qp = _x.QueryParser()
stemmer = x.Stem("english")
qp.set_stemmer(stemmer)
qp.set_database(x_db)
qp.add_prefix('maintainer', 'XMAINT')
x query2 = qp.parse query(
     '(bash OR ksh) AND maintainer:obrien*',
     0, prefix)
```
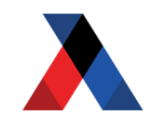

### **Query Demo**

To play the demo, clone the [portsdemo](https://github.com/matthewstory/portsdemo) repo, and follow the [portsearch instructions](https://github.com/matthewstory/portsdemo#portsearch).

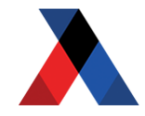

# **Thanks**

matt.story@axial.net github.com/matthewstory

Axial Corps of Engineers www.axial.net/about/careers github.com/axialmarket axialcorps.wordpress.com

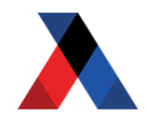